## 【⑤居宅介護支援事業所検索マニュアル】

1. 市内『居宅介護支援事業所』を探す

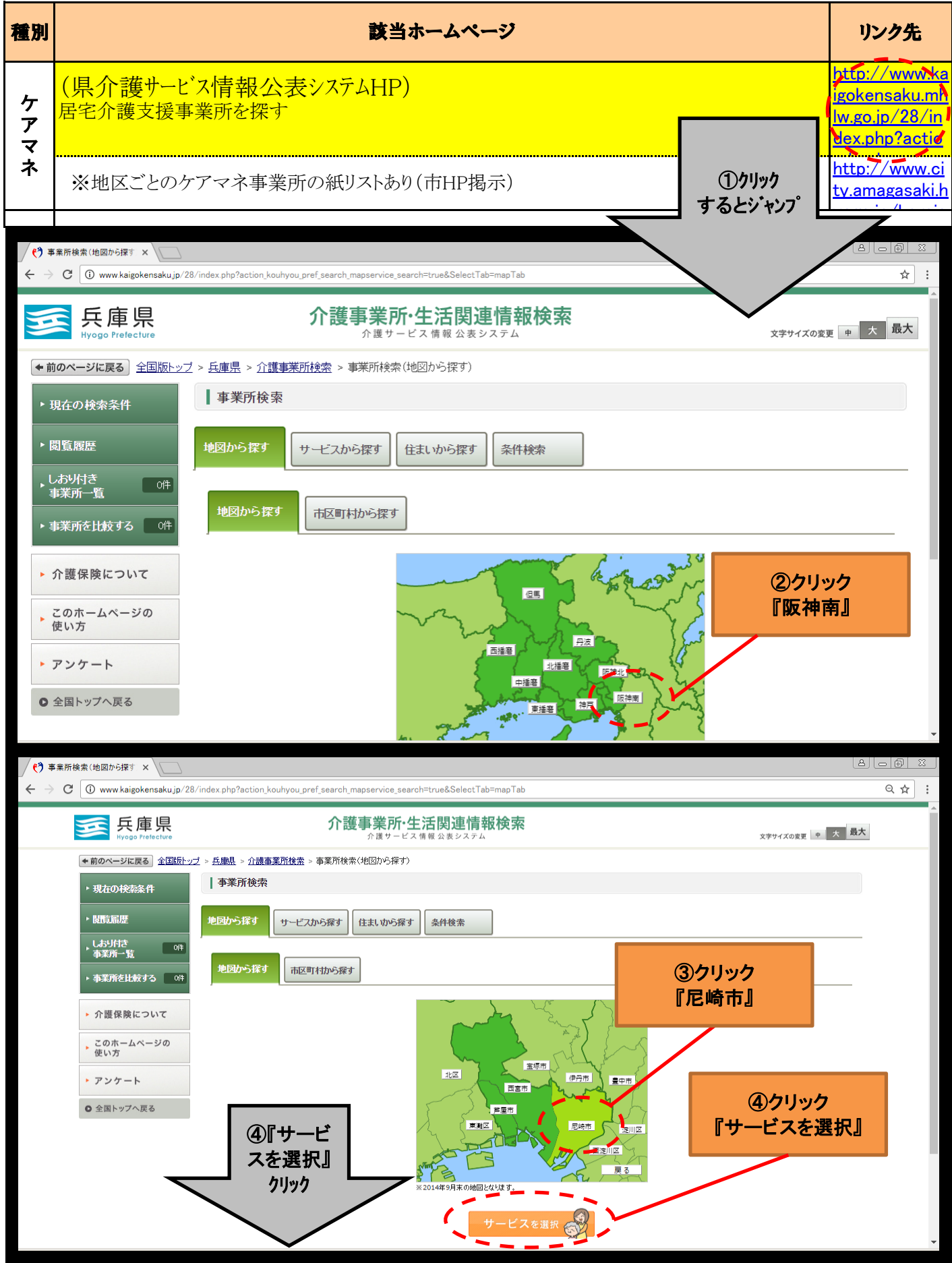

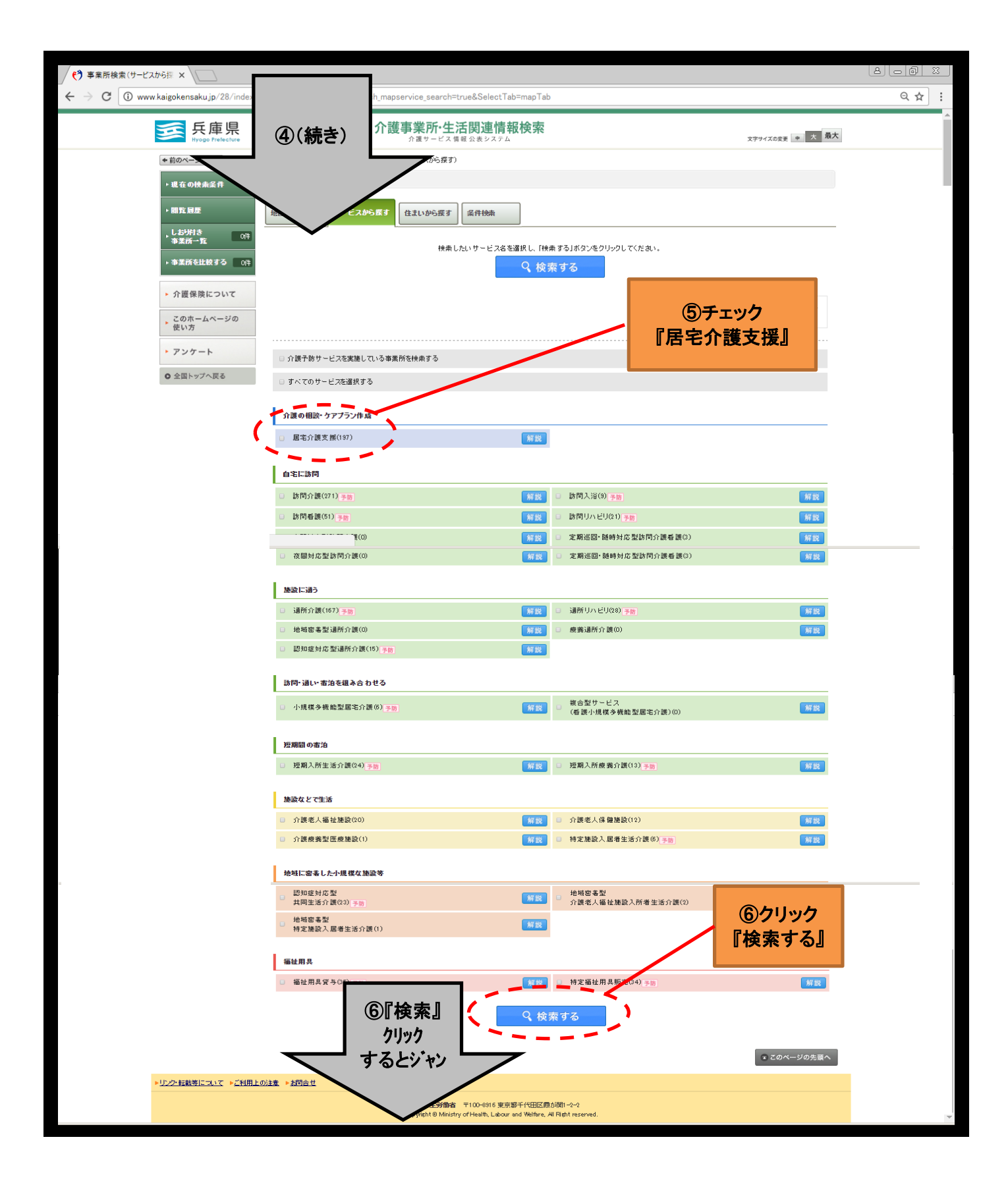

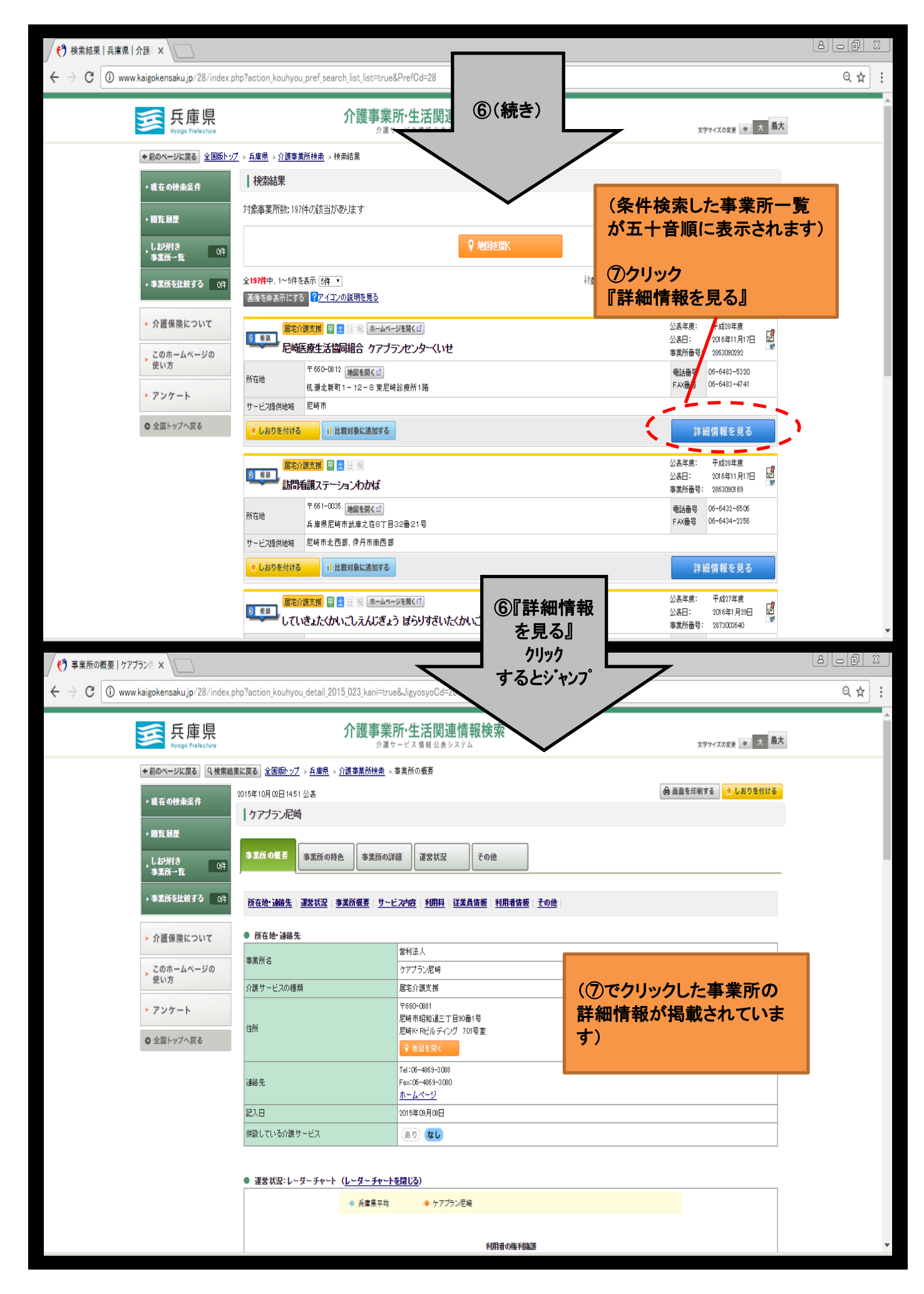

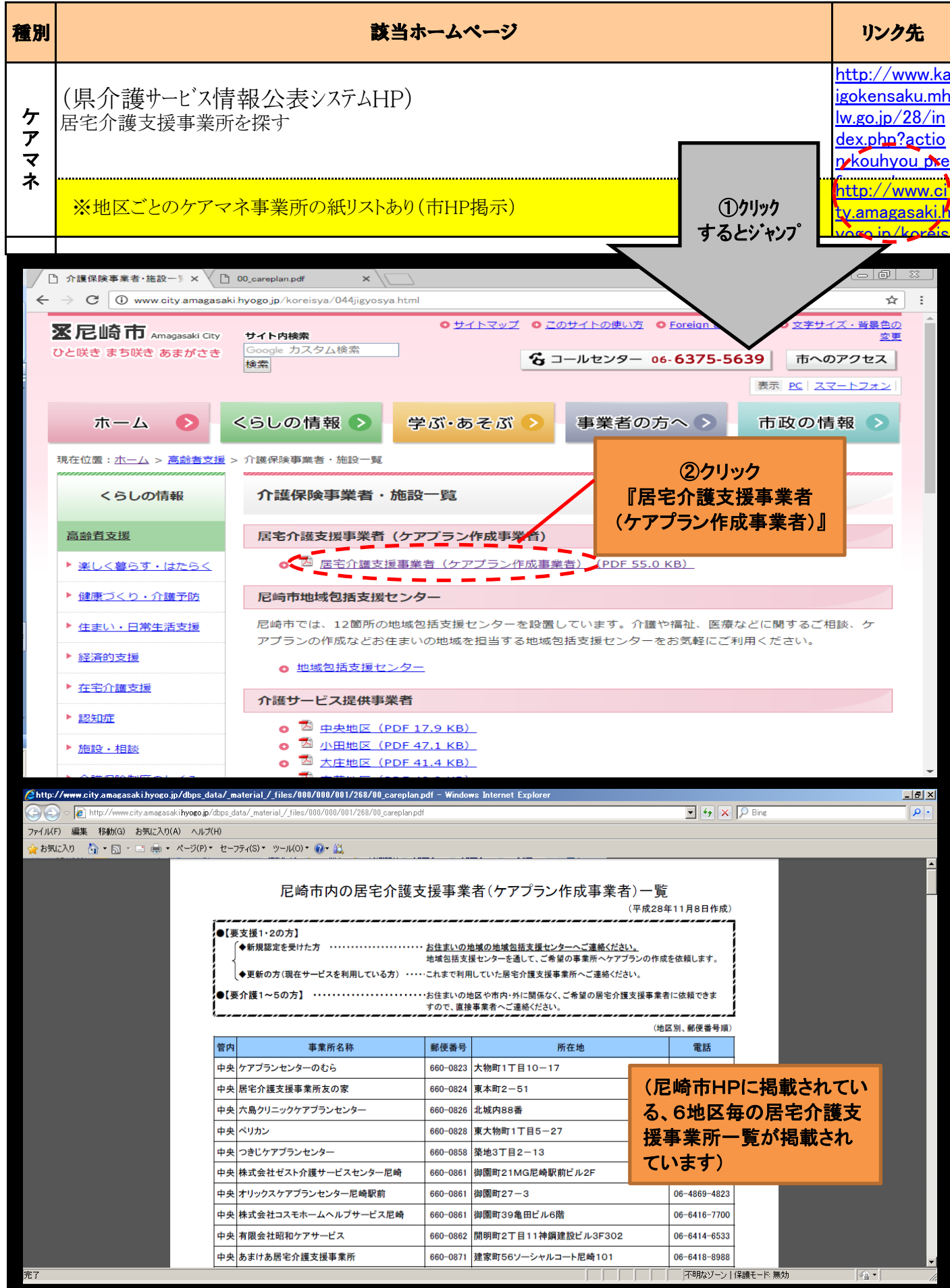